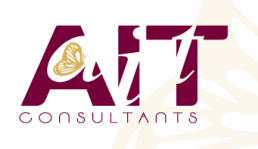

**SARL ONEO**  1025 rue Henri Becquerel Parc Club du Millénaire, Bât. 27 34000 MONTPELLIER **N° organisme : 91 34 0570434**

**Nous contacter : +33 (0)4 67 13 45 45 www.ait.fr contact@ait.fr**

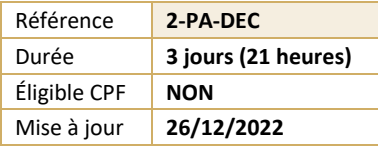

# **Découverte PAO - Photoshop, InDesign, Illustrator**

#### $\circledS$ **OBJECTIFS PÉDAGOGIQUES**

• Découvrir les principes de la PAO et la méthode de travail liée aux logiciels Photoshop, Illustrator et Indesign

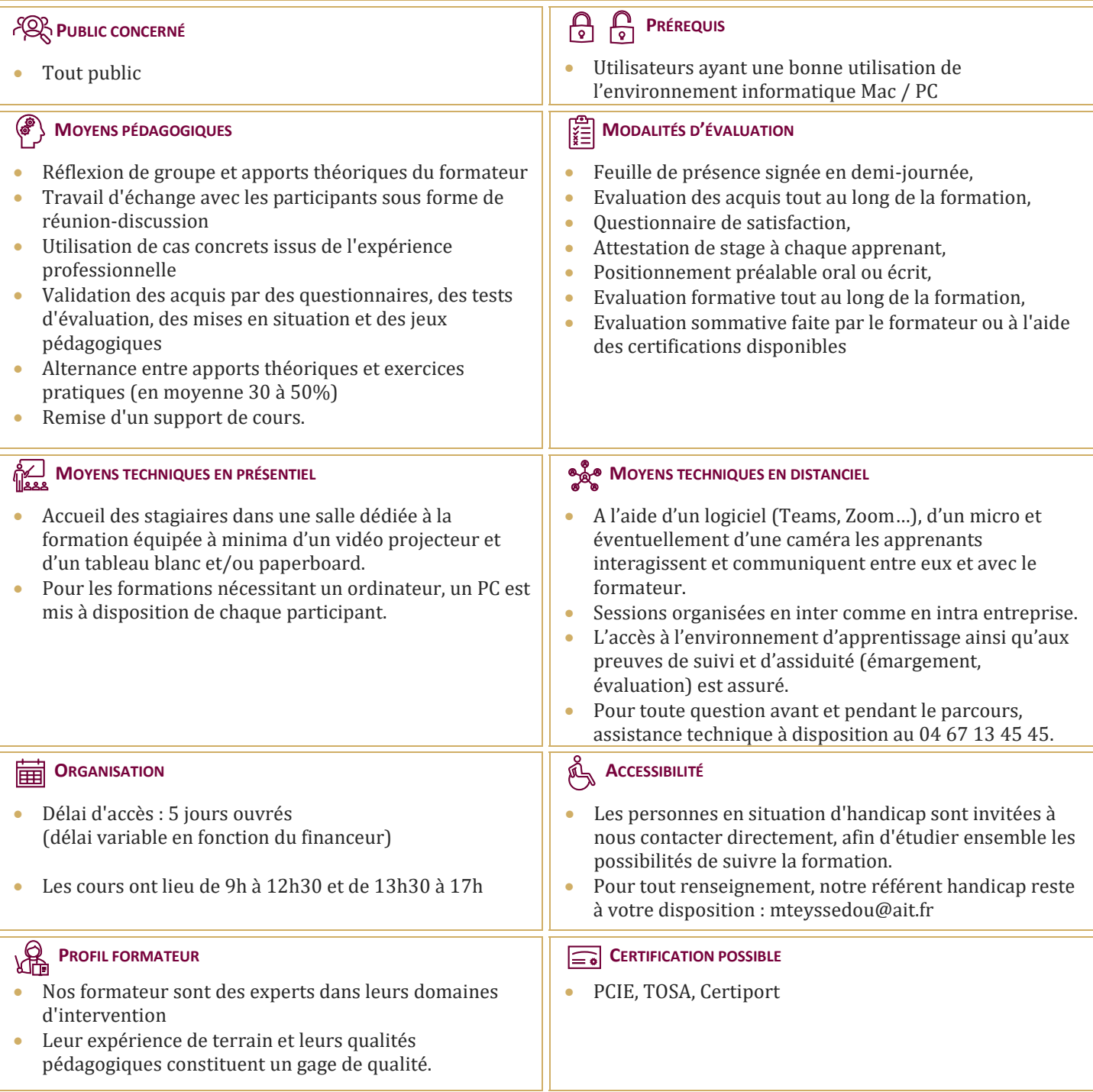

## **Découverte PAO - Photoshop, InDesign, Illustrator**

#### **PRINCIPES DE BASE DE LA PAO**

- $\Box$  Définition et utilisation de la PAO
- $\Box$  Règles de la PAO (typographie, couleurs, impression)
- $\Box$  Formats de fichiers pour le web et pour l'imprimeur
- □ Le format PDF
- $\Box$  Domaine vectoriel et bitmap

#### **ILLUSTRATOR**

- $\Box$  Présentation du logiciel et de l'interface
- $\Box$  Création d'un document
- $\Box$  Gestion des objets et de leurs attributs
- $\Box$  Gestion de la couleur et du nuancier
- $\Box$  Les calques
- $\Box$  Dessins, formes géométriques
- $\Box$  Texte éditable et texte vectorisé

#### **PHOTOSHOP**

- Les différentes méthodes de sélection
- $\Box$  La retouche photo
- $\Box$  Les calques, les styles de calques
- Les réglages d'images
- $\Box$  Recadrages
- $\Box$  Taille d'image, résolution et mode de couleur
- $\Box$  Les formats JPG, PSD, EPS, TIFF
- $\Box$  Réalisation d'un montage photo

### **INDESIGN**

- $\Box$  Créer un document multipage
- □ Créer des blocs textes, chaînage de texte
- $\Box$  Réglages typographiques
- $\Box$  Styles de caractères et de paragraphes
- $\Box$  Importations d'images
- $\Box$  Pages et gabarits
- □ Exportation PDF